https://www.100test.com/kao\_ti2020/647/2021\_2022\_2011\_E5\_B9\_ B4\_E8\_AE\_A1\_c97\_647255.htm 27 ALTER TABLE ALTER SET CHECK \$ "ALTER TABLE ALTER COLUMN SET DEFAULT " "1. MODIFY DATABASE 2.

, eq. (a), which can consider the constant of  $\alpha$  and  $\alpha$  of  $\alpha$  and  $\alpha$  of  $\alpha$  and  $\alpha$  of  $\alpha$  of  $\alpha$  of  $\alpha$  of  $\alpha$  of  $\alpha$  of  $\alpha$  of  $\alpha$  of  $\alpha$  of  $\alpha$  of  $\alpha$  of  $\alpha$  of  $\alpha$  of  $\alpha$  of  $\alpha$  of  $\alpha$  of  $\alpha$ 

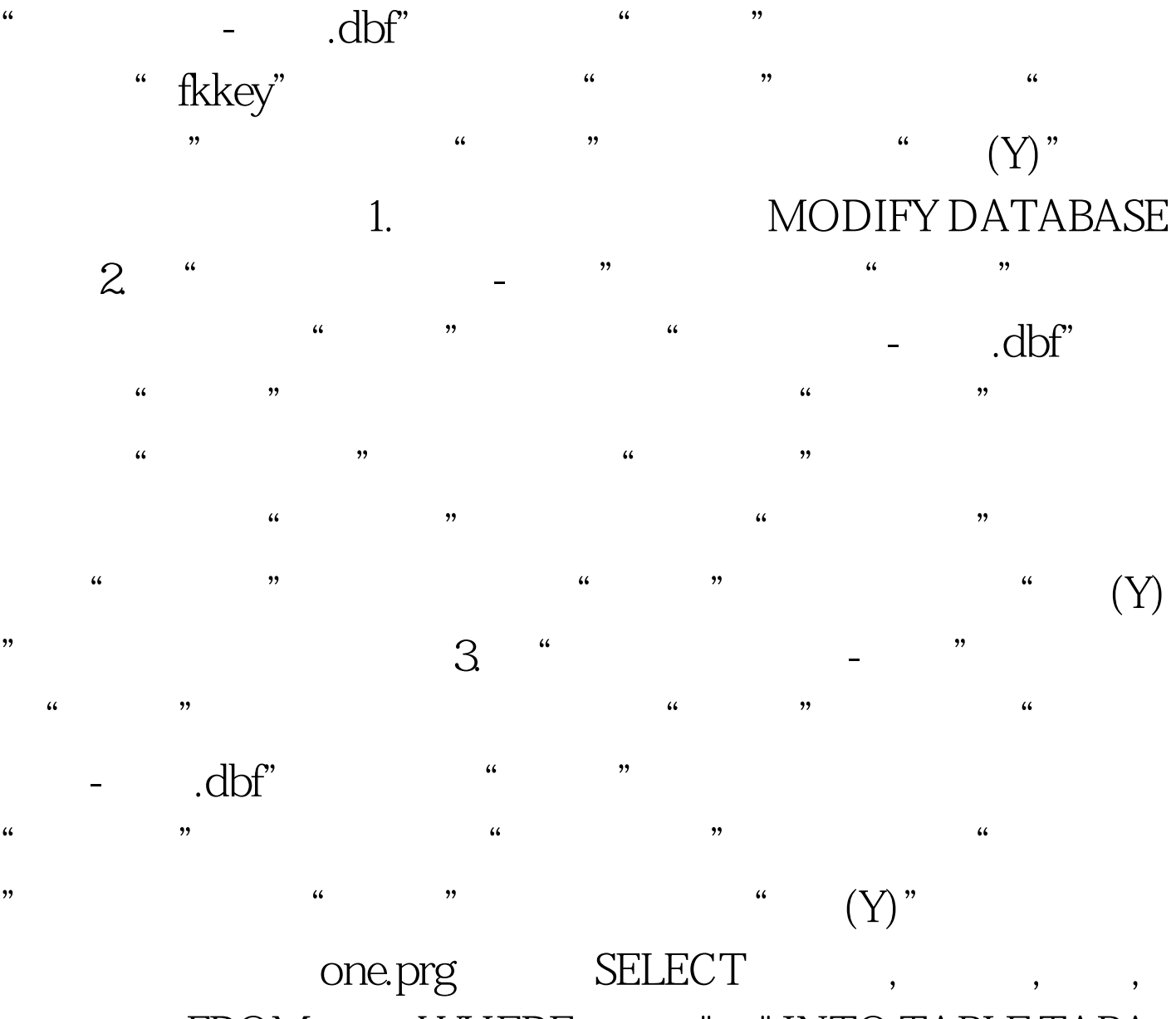

 $FROM$  WHERE  $=$  " INTO TABLE TABA 1. CREATE QUERY two 2. "

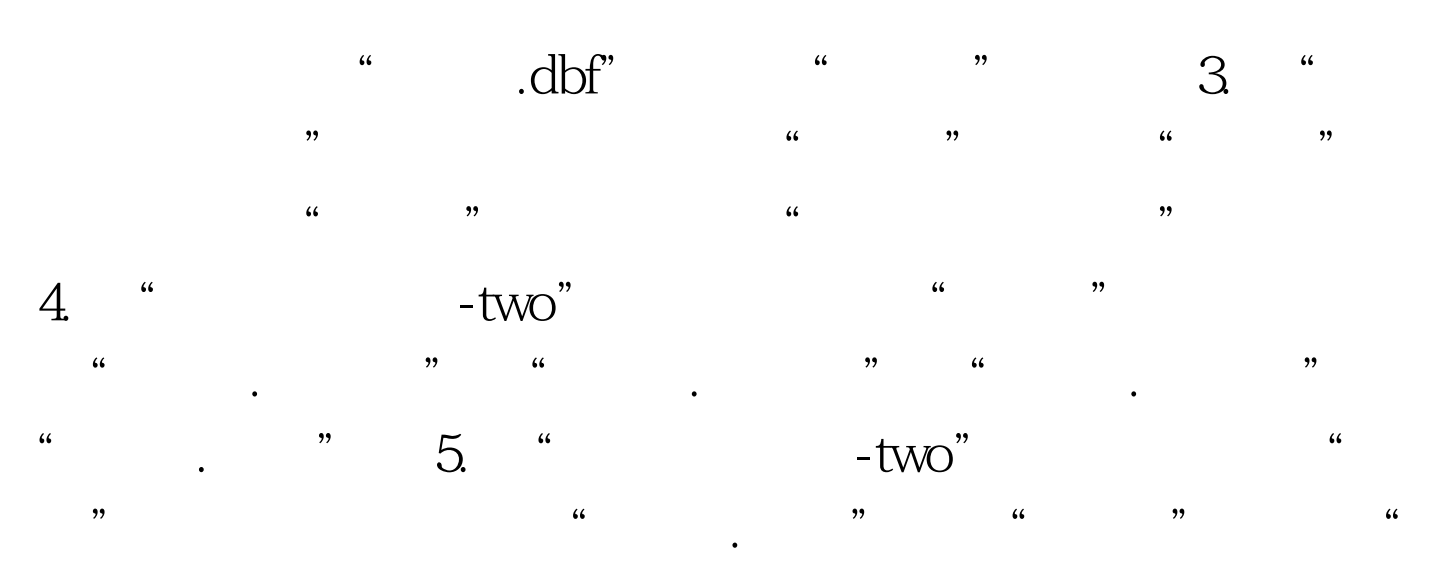

## $100Test$ www.100test.com